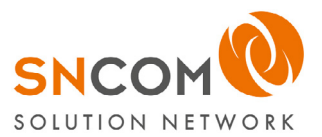

## zurück an:

SNcom GmbH Hanns-Martin-Schleyer Str. 5

D-41564 Kaarst

Per Fax: 02131/52377-77 Per Mail: [support@sncom.de](mailto:support%40sncom.de?subject=Kostenpflichtige%20Beauftragung%20zur%20L%C3%B6sung%20des%20gemeldeten%20techn.%20Problems.%20)

### Kostenpflichtige Beauftragung zur Lösung des gemeldeten techn. Problems / zur Ausführung der Änderungswünsche.

Rechnungsempfänger:

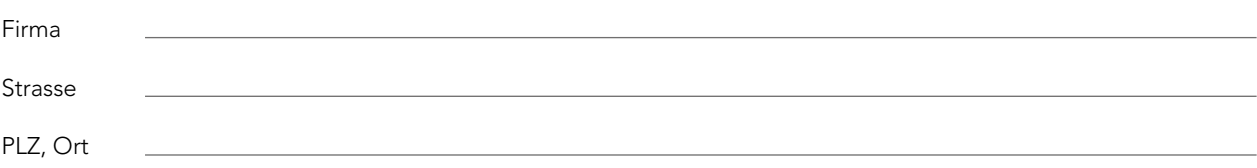

Hiermit bitte ich um Ausführung der nachfolgenden Leistung. Mit der Berechnung des Zeitaufwandes für die Erledigung bin ich einverstanden. Die Berechnung erfolgt anhand der beigefügten Preisliste auf der nachfolgenden Seite. Die Preise verstehen sich als Nettopreise zzgl. USt. innerhalb der üblichen Arbeitszeit von 8:00 - 17:00. Bei Arbeiten außerhalb der Arbeitszeit wird ein Zuschlag auf die Stundensätze in Höhe von 50 % berechnet.

#### Die Arbeiten beginnen erst mit Rücksendung dieser Beauftragung. Es gibt keine fest vereinbarten Reaktionszeiten.

Ich erkläre mich ausdrücklich damit einverstanden, dass bei Arbeiten, die per remote erfolgen, der Zeitaufwand für die Einrichtung des Remotezuganges berechnet wird. Wenn unser Techniker per remote auf Ihrem System arbeitet, kann er auch auf Ihre persönlichen firmeninternen Daten zugreifen. Nach Ende der Arbeiten werden wir diese Daten von unseren Systemen wieder löschen.

Beschreibung der gewünschten Leistung:

Datum **Unterschrift** Name in Druckbuchstaben

Ich wünsche den elektronischen Versand der Rechnung mit Arbeitsnachweis an:

**Mailadresse** 

Ich wünsche keinen elektronischen Versand der Rechnung.

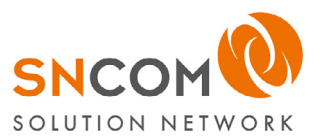

## Bedingungen für die Berechnung von Montage- und Kundendienstleistungen

# gültig ab 1. Oktober 2022

Für die Berechnung von Montage- und Serviceleistungen gelten die folgenden Verrechnungssätze, die gleichzeitig Bestandteil unserer AGB sind.

Verrechnungssätze je Arbeitsstunde für Arbeiten innerhalb der normalen Arbeitszeit (Mo-Fr 8:00-17:00) bei Kunden mit Service- oder Mietverträgen.

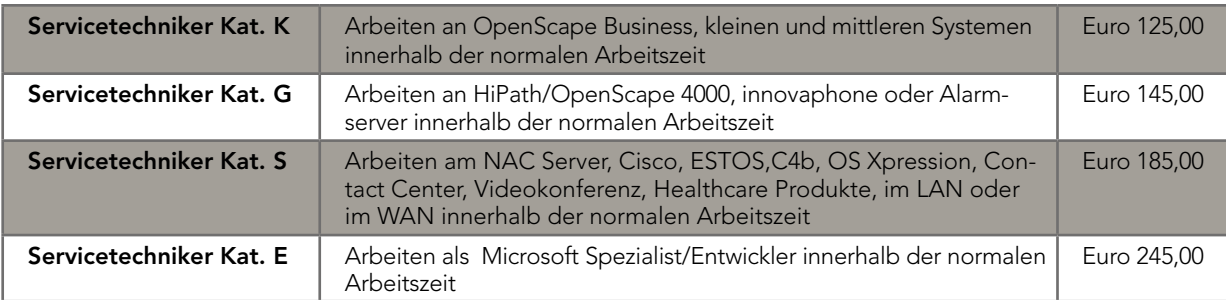

Verrechnungssätze je Arbeitsstunde für Arbeiten innerhalb der normalen Arbeitszeit (Mo-Fr 8:00-17:00) bei Kunden ohne Service- oder Mietverträgen.

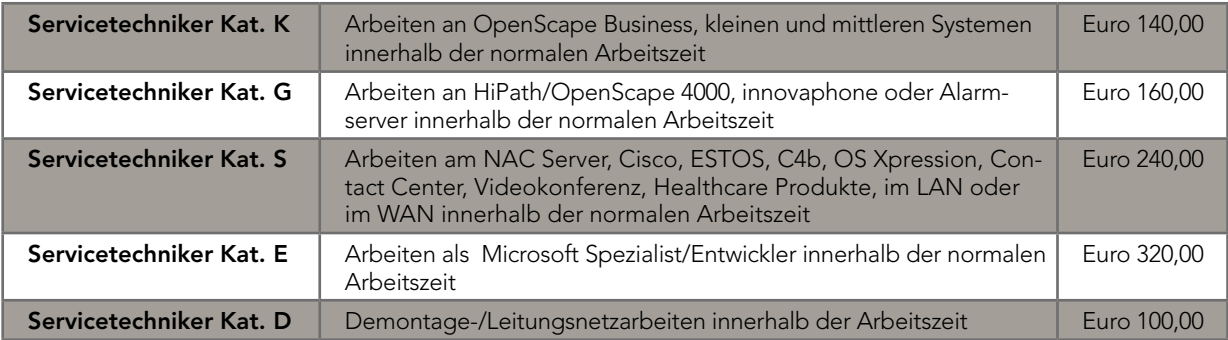

Anfahrtspauschale vom naheliegendsten Standort (Kaarst, Ahlen, Stuttgart oder Hamburg) 39,00 € im Radius von 25 km über den Radius hinaus beträgt jeder weitere Kilometer 1,70 €.

Bei Einsätzen außerhalb der normalen Arbeitszeit wird ein Zuschlag von 50 % auf den jeweiligen Stundensatz erhoben. Dies gilt auch für Einsätze, die in der normalen Arbeitszeit beginnen und außerhalb der Arbeitszeit enden.

Bei Einsätzen an Orten, an denen o.g. Anfahrtspauschalen nicht zur Anwendung kommen, wird die Fahrtzeit nach Aufwand abgerechnet. Als Ausgangspunkt für die Berechnung gilt der Sitz des jeweiligen SNcom Standortes.

Für Einsätze auf besonderen Wunsch des Kunden, die vom normalen, planbaren Einsatz abweichen (z.B. Eileinsätze, bes. Mitarbeiter / Spezialist gewünscht), wird die tatsächliche Anfahrt des Technikers nach Aufwand (Kilometer und Zeit) berechnet.

Sonstige Auslagen, wie Reise- und Übernachtungskosten, werden nach Aufwand berechnet. Alle Preise verstehen sich netto zuzüglich Mehrwertsteuer.

Für Montageplanung und Überwachung sowie Antragstellung und Abnahme können Pauschalen in Höhe von bis zu 10 % der Abrechnungssumme angesetzt werden. Die Stundenverrechnungssätze werden in 0,5 Stundeneinheiten abgerechnet.

Für Kunden ohne Service- oder Mietvertrag werden in der Gewährleistungszeit nur die Anfahrtskosten in Rechnung gestellt. Service oder Gewährleistungsarbeiten außerhalb der normalen Arbeitszeiten sind immer kostenpflichtig.

Die Bereitstellung von Spezialwerkzeugen, Mess- und Prüfgeräten sowie Gerüsten und größere Leitern wird mit besonderen Transport- und Nutzungskosten in Rechnung gestellt.

Die Verrechnungssätze sind Marktpreise gemäß § 4 der Verordnung PR Nr. 30/53.